# **LICENÇA SAÚDE TRATAMENTO ELETIVO**

### **Passo a Passo SEI**

*(§3º, do art. 30 da Resolução nº 1.379/2021-PGJ)*

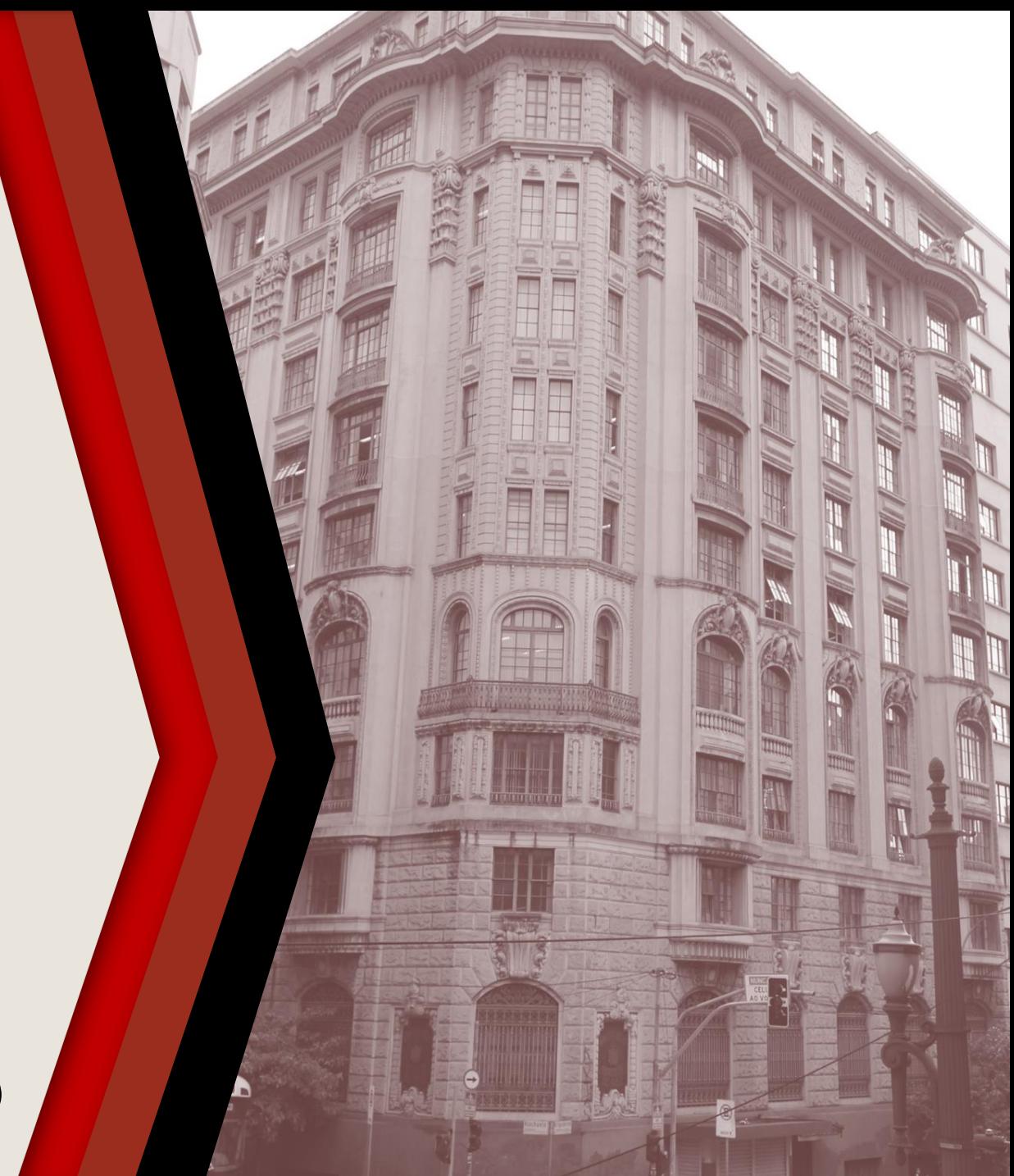

#### **PASSO A PASSO**

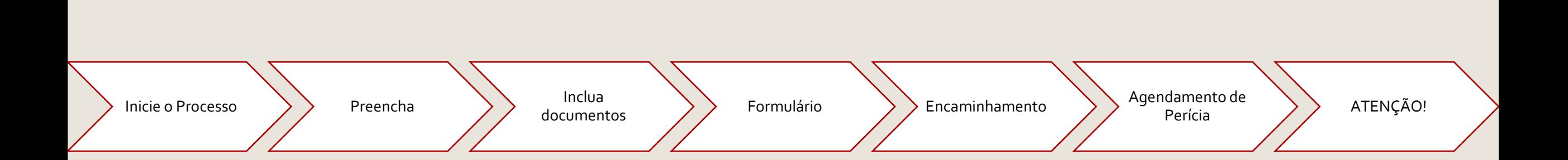

#### <span id="page-2-0"></span>**INICIE O PROCESSO**

- ▶ Acesse o SEI
- Clique em **Iniciar Processo**
- Selecione **Área de Saúde – Licença Saúde Tratamento Eletivo**

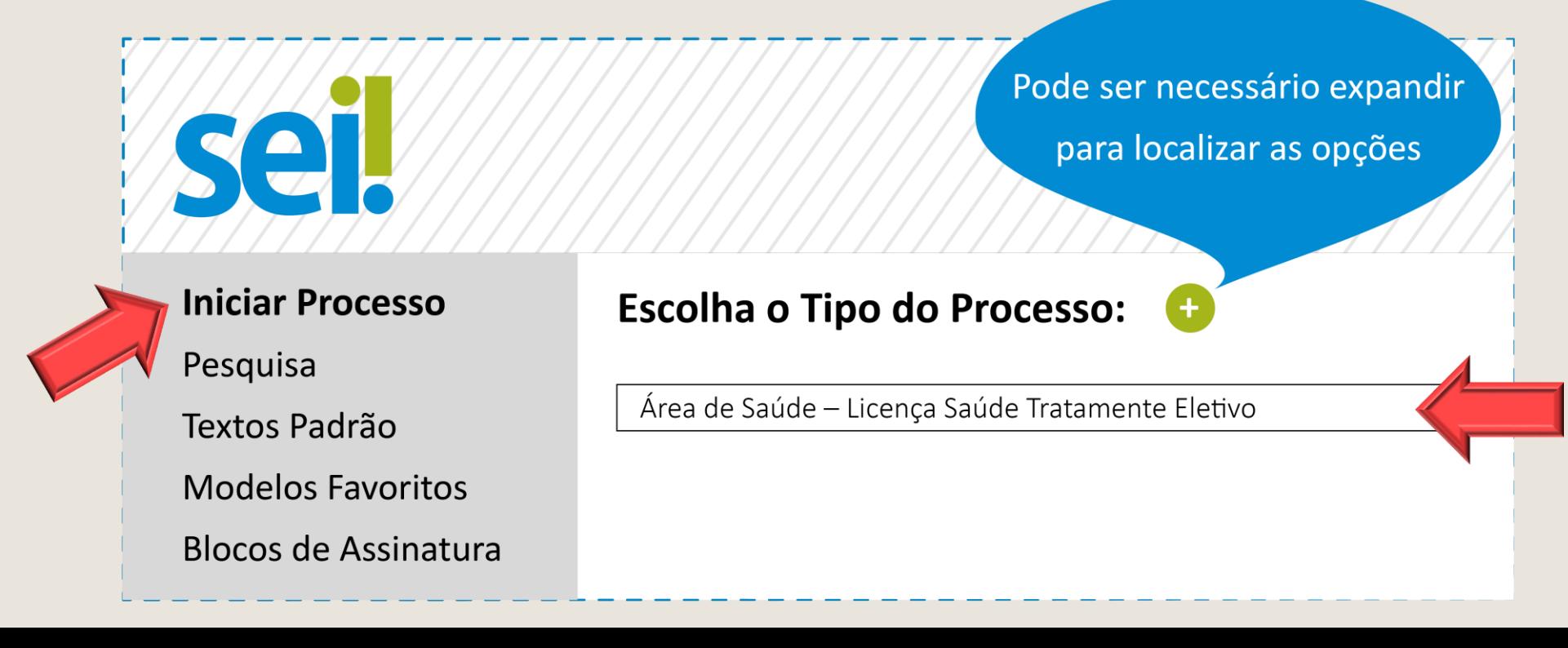

#### <span id="page-3-0"></span>**PREENCHA**

- No campo **Especificação**, escreva o nome completo do requerente
- No campo **Interessado** preencha com seu nome completo
- Os demais campos são de preenchimento opcional
- Clique em **Salvar** para gerar o protocolo

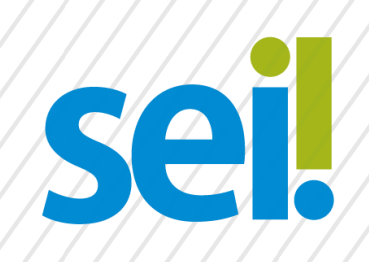

#### **Iniciar Processo**

Tipo do Processo:

Área de Saúde-Licença Saúde Tratamento Eletivo

Salvar

Especificação:

Nome e Sobrenome do Requerente

Interessados:

Nome e Sobrenome

#### <span id="page-4-0"></span>**INCLUA DOCUMENTOS**

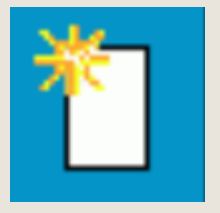

▶ Com o processo selecionado no menu esquerdo, clique no ícone de inclusão de documentos.

Selecione **REQUERIMENTO LICENÇA SAÚDE (TRATAMENTO ELETIVO) (Formulário)**.

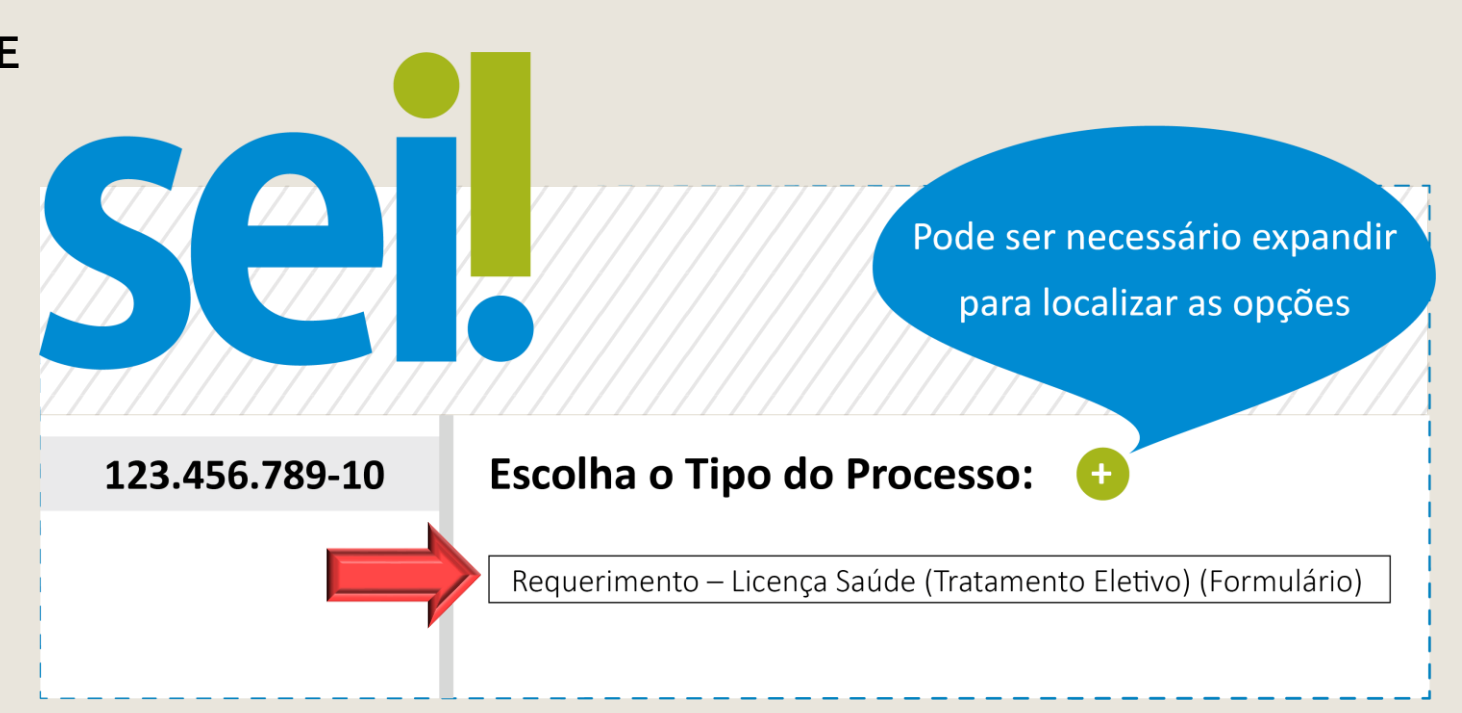

# <span id="page-5-0"></span>**FORMULÁRIO**

- Preencha o formulário e, finalize em **Confirmar Dados**
- Selecione o ícone **Assinar.** Insira sua senha para efetivar sua assinatura.

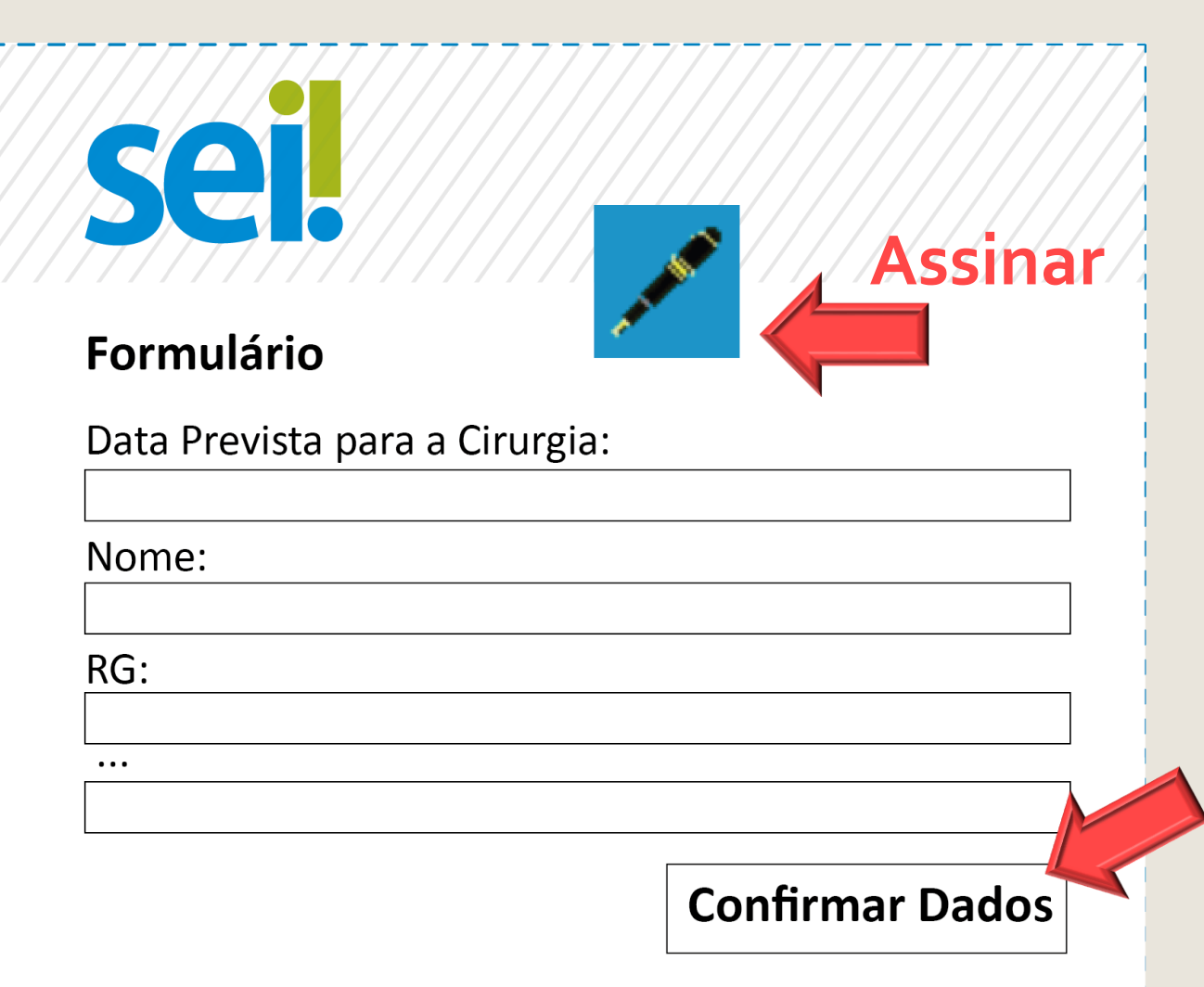

#### <span id="page-6-0"></span>**ENCAMINHAMENTO**

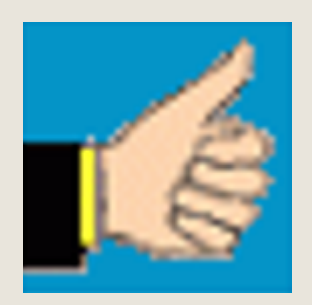

Antes do encaminhamento é preciso que conste no processo a ciência do superior imediato.

Para a posterior juntada do atestado médico, nos mesmos autos, deverá, com o número do processo principal selecionado no menu esquerdo, clicar no ícone ao lado e marcar a opção **MANTER PROCESSO ABERTO NA UNIDADE ATUAL**.

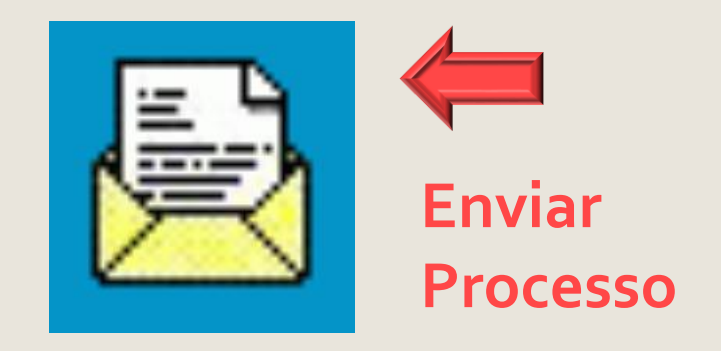

#### <span id="page-7-0"></span>**AGENDAMENTO DE PERÍCIA**

Se o servidor for da **CAPITAL e GRANDE SÃO PAULO**, deverá, com o número do processo principal selecionado no menu esquerdo, clicar no ícone ao lado para realizar o encaminhamento para: **AS PERÍCIAS –Área de Saúde – Perícias, Assistência e Promoção Social**

▶ Se o servidor for do **INTERIOR**, deverá prosseguir com o agendamento rotineiro do DPME.

# <span id="page-8-0"></span>**ATENÇÃO!**

#### A perícia médica somente será agendada após a juntada do atestado /relatório médico.

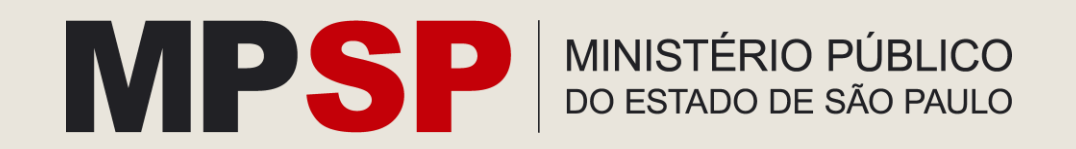